# **Calibration of a Multi-Object Spectrometer with Programmable and Arbitrary Field of View**

#### Presented by **Marion O'Farrell**

Authors: Britta Fismen, Trine Kirkhus, and Jon Tschudi

*SINTEF ICT, Forsningsveien 1, N-0314 Oslo, Norway www.sintef.no/omd{britta fismen jon tschudi trine kirkhus}@sintef no {britta.fismen, jon.tschudi, trine.kirkhus}@sintef.no*

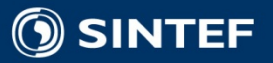

### **Outline**

- Motivation (issues when taking spectral measurements from the lab out into producing industry)
- p. Background (show how reflections form other non-relevant object and multiple reflections form the surroundings interfere with the spectral measurements)
- **DMD Setup** (tell how out setup solve this by controlling both the illumination and the measurement areas)
- Calibration/referencing needs (which needs for calibration is needed to do robust spectral measurements in general(?) and which challenges does this introduce to our dynamic system)
- Idea (present the idea of using a reference bank)
- Implementation (how we are thinking of and are solving this)
- an<br>Ma **Tests** (how we have tested this idea)
- Results (present results for these tests)
- an<br>Ma Summary and conclusions (what have been presented and which conclusions can we draw from this)

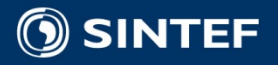

## **Industrial spectral measurements require flexibility**

- **In an industrial setting:** 
	- samples are seldom well-ordered
	- $\blacksquare$  objects vary in size, shape and reflectance properties
	- **Demokala background levels fluctuate**
- **Thorough analysis of the measurement situation:** 
	- spatial resolution
	- spectral resolution
	- wavelength band of interest
- **Imaging spectrometer solutions:** 
	- scanning point measurement,
	- using dispersive element, a camera, and a scanning action, either by using a mirror device, for example a Digital Micro-mirror Device (DMD), or by moving the sample itself

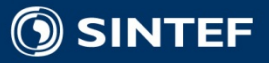

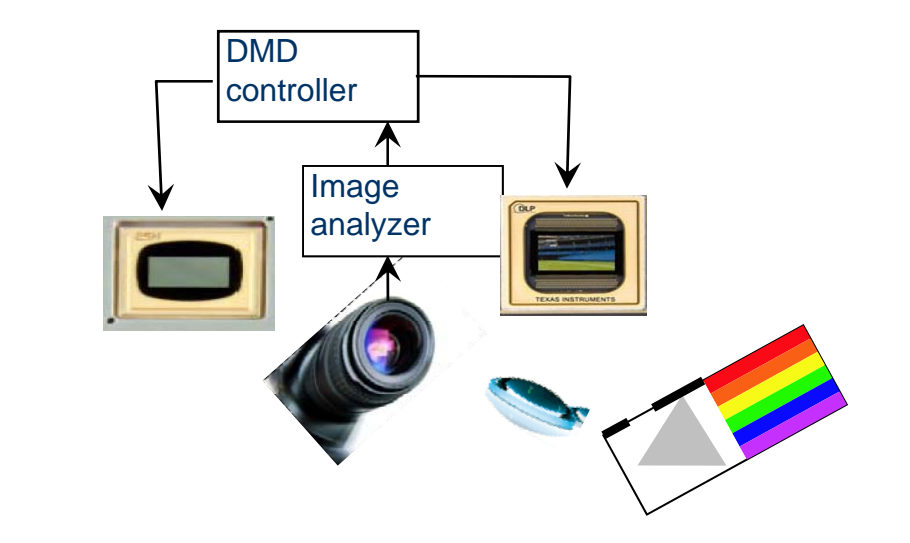

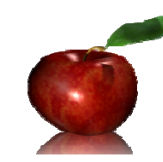

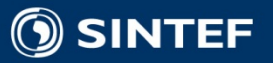

 $\left(\frac{1}{\alpha}\right)$ 

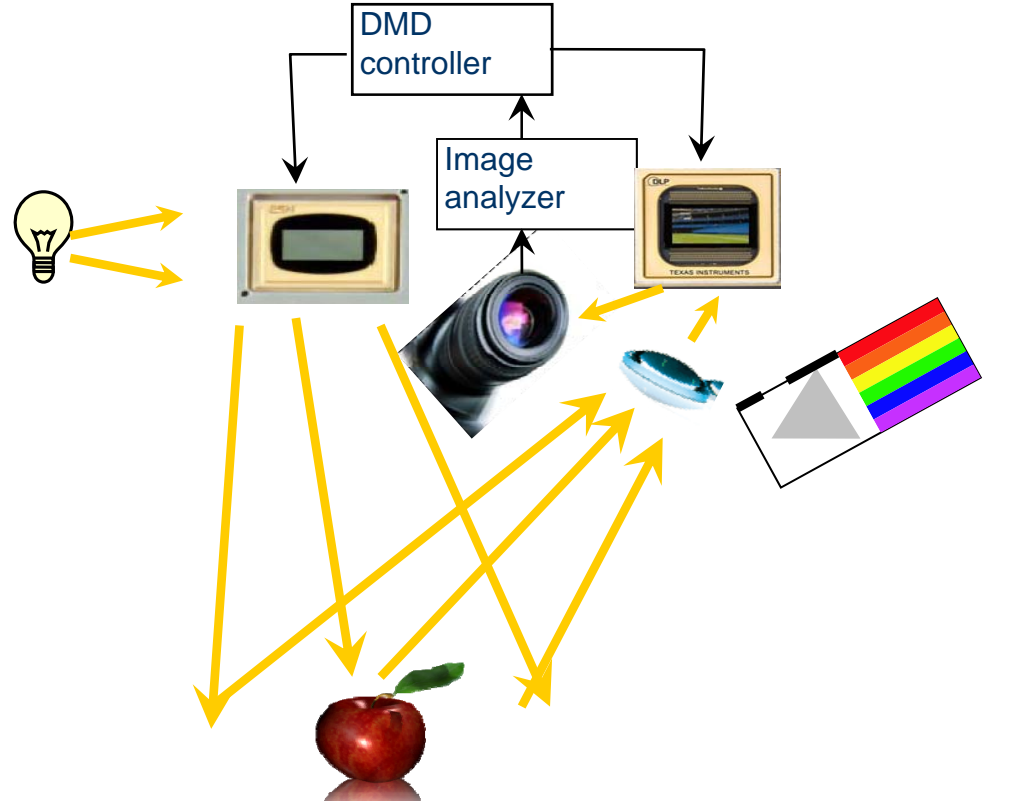

1. The scene is illuminated and imaged onto a camera via two different DMDs.

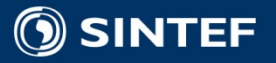

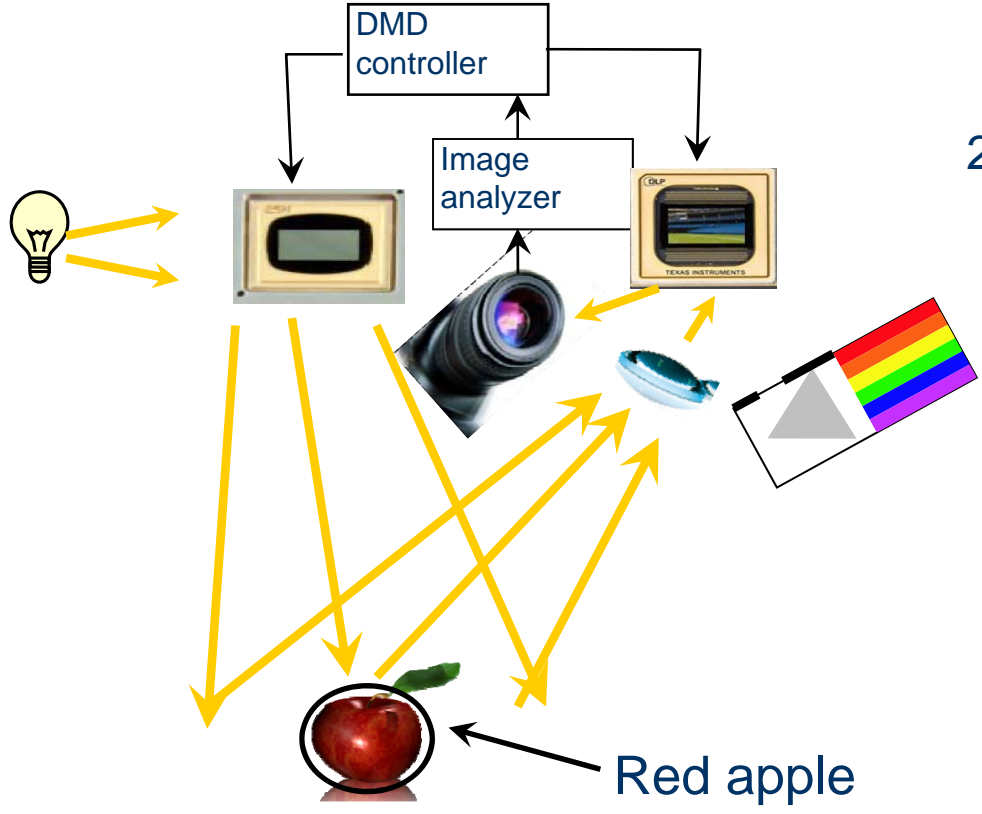

- 1. The scene is illuminated and imaged onto a camera via two different DMDs.
- 2. Based on image analysis, the region of interest is located, in this case the red apple.

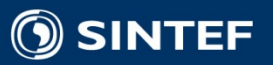

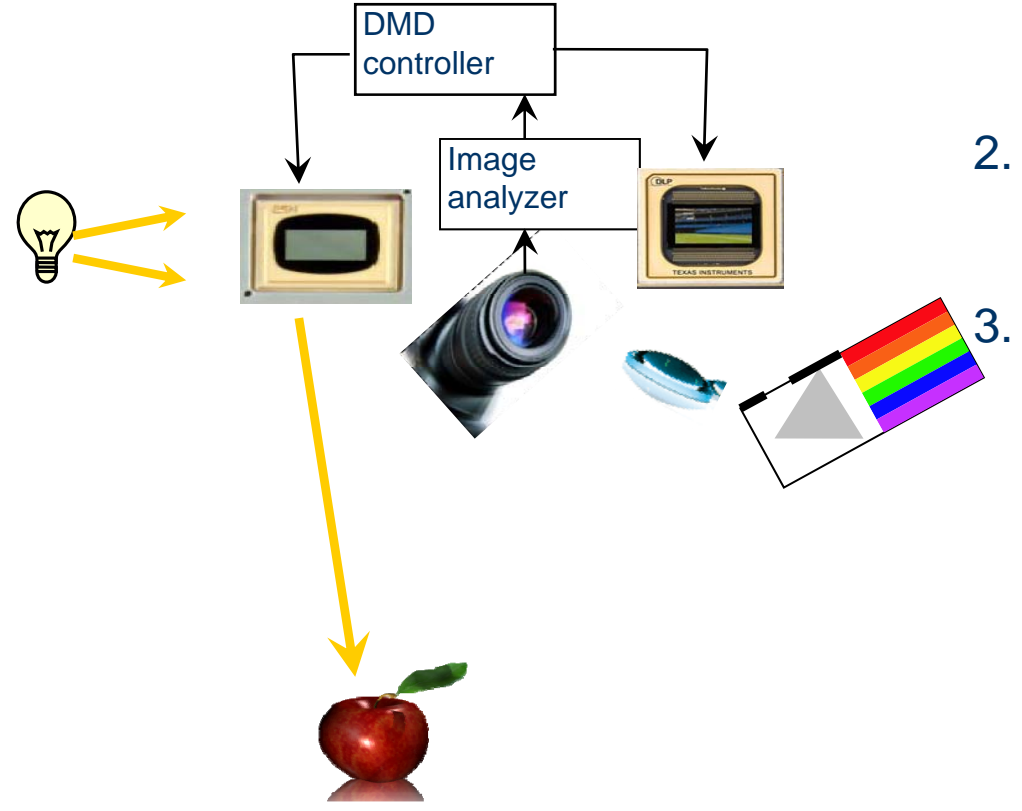

- 1. The scene is illuminated and imaged onto a camera via two different DMDs.
- 2. Based on image analysis, the region of interest is located, in this case the red apple.

A mask is generated for the illumination DMD to ensure that only the apple is illuminated, avoidin g the background and the green leaf.

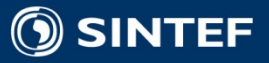

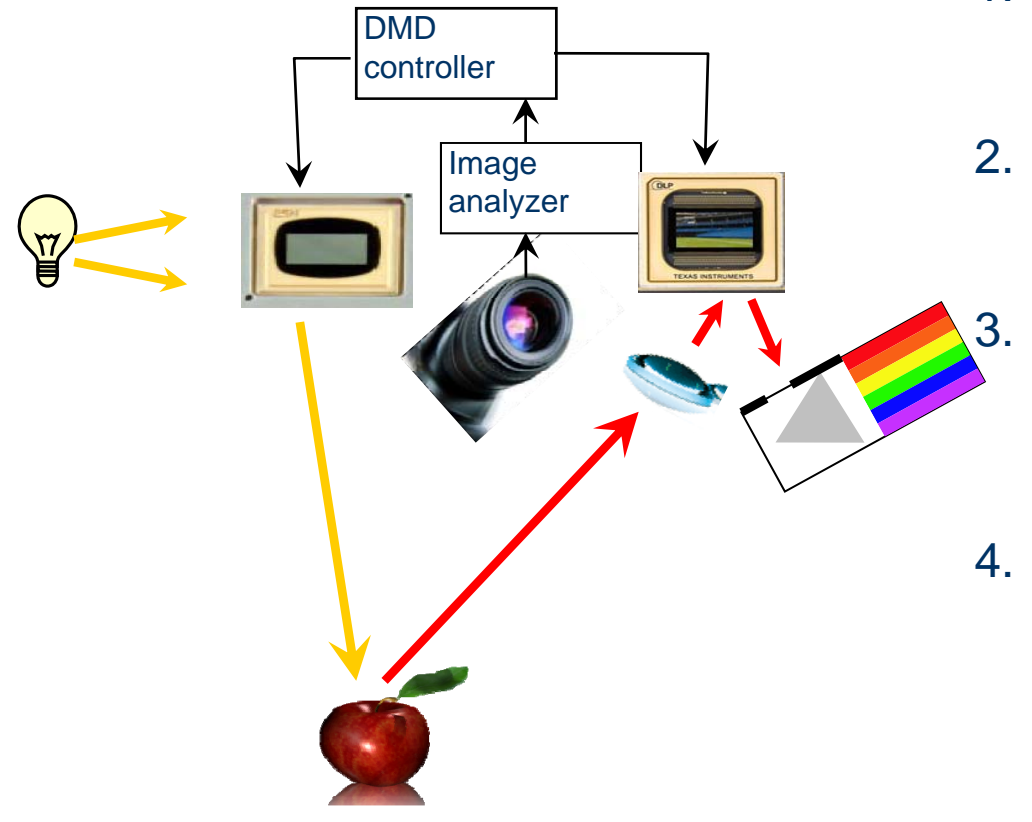

- 1. The scene is illuminated and imaged onto a camera via two different DMDs.
- 2. Based on image analysis, the region of interest is located, in this case the red apple.
	- A mask is generated for the illumination DMD to ensure that only the apple is illuminated, avoidin g the background and the green leaf.
- 4. The detection DMD picks up only the light reflected from the apple and this light is projected onto the entrance aperture of the spectrometer.

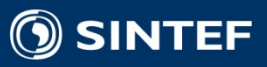

### **Digital Micro-mirror Devices are used to make <sup>a</sup> fully programmable quasi programmable imaging spectrometer**

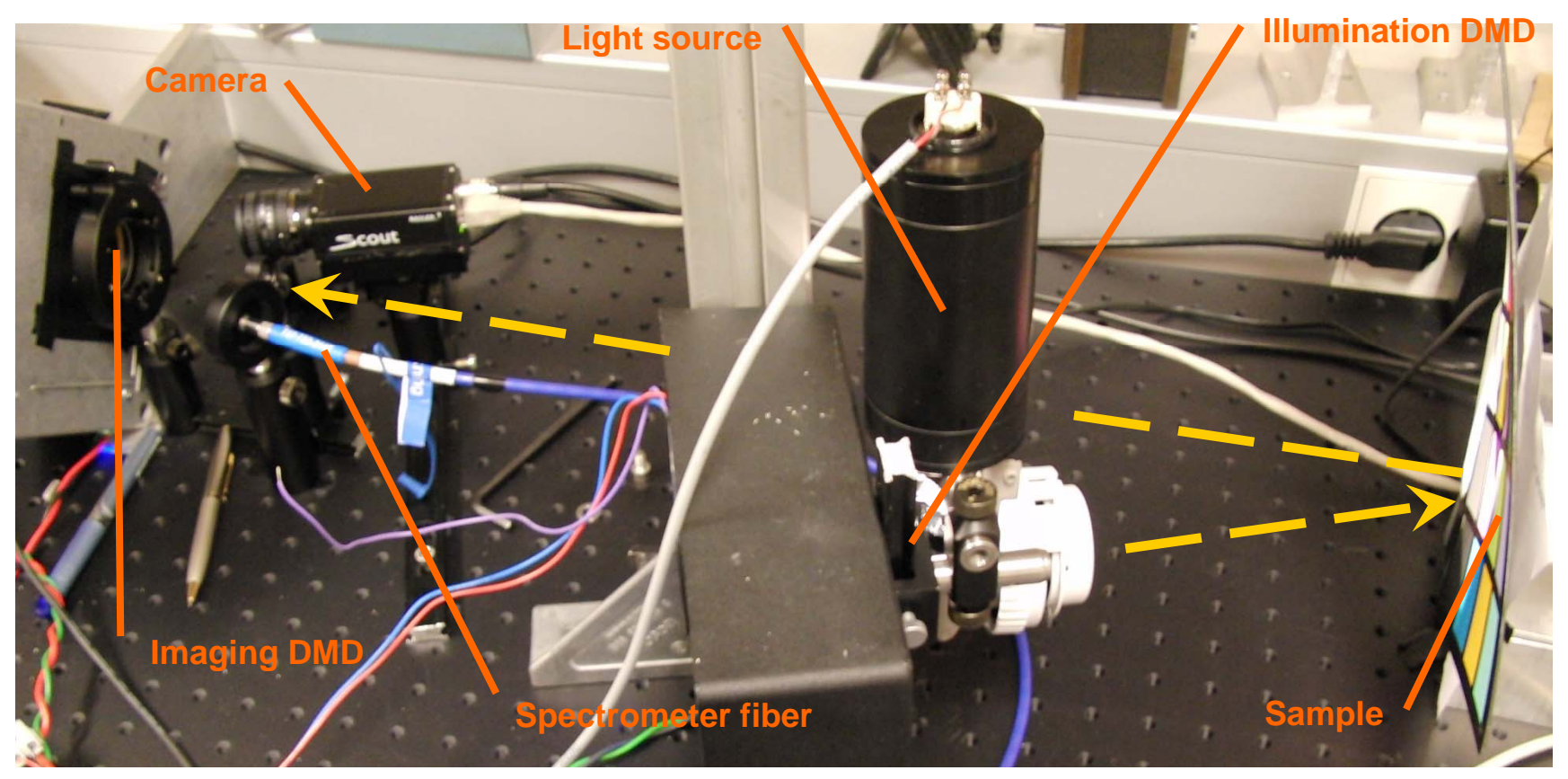

Lab setup: DMD with electronics form Visitech (LuxBeam SXGA+ DLP board) Optics from a standard low-cost office projector

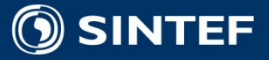

## **Programmable field of view Programmable introduces challenges**

- The spectrometer's response is usually dependent of:
	- angle-of-incidence of the light entering
	- Г. illumination intensity varies over the scene
	- Г. illumination intensity varies with distance from the light source
	- the illumination's spectral distribution may vary over the scene

■ the spectrometer's response is dependent on temperature

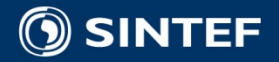

# **The sample contaminate the illumination source**

■ Adjacent objects influence the spectral measurements

**The surroundings and the** object itself influence the s pectral measurements

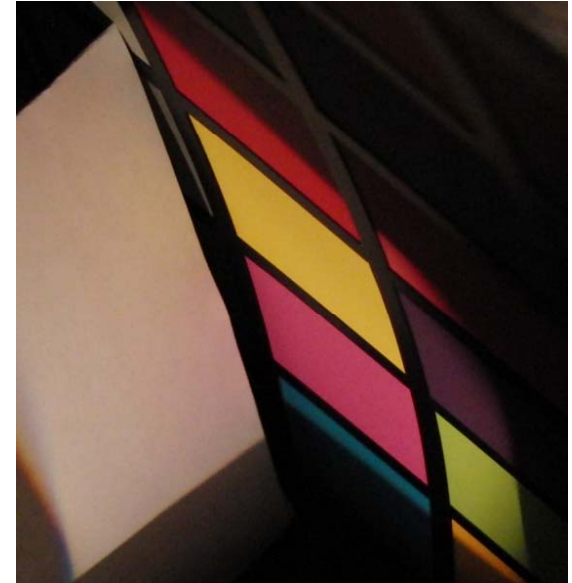

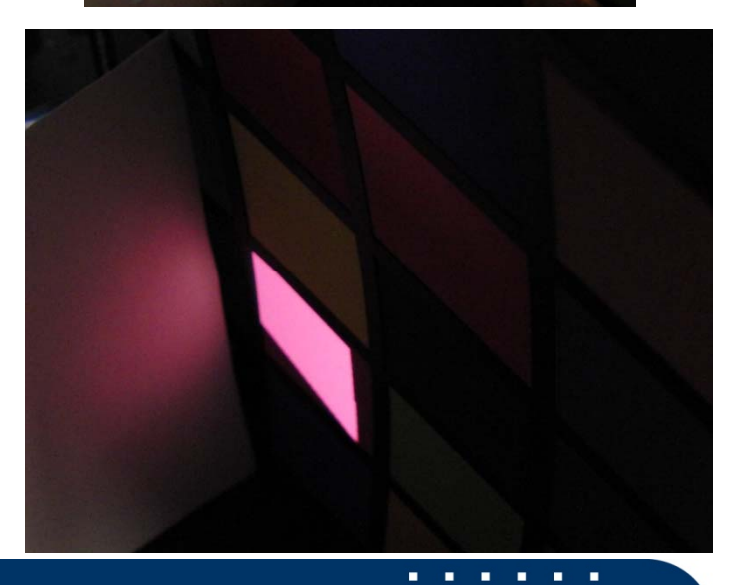

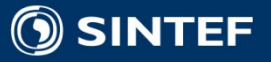

### **Nearby objects introduce spectral**  Yellow area: non-masked illumination, non-masked white references without interferrent

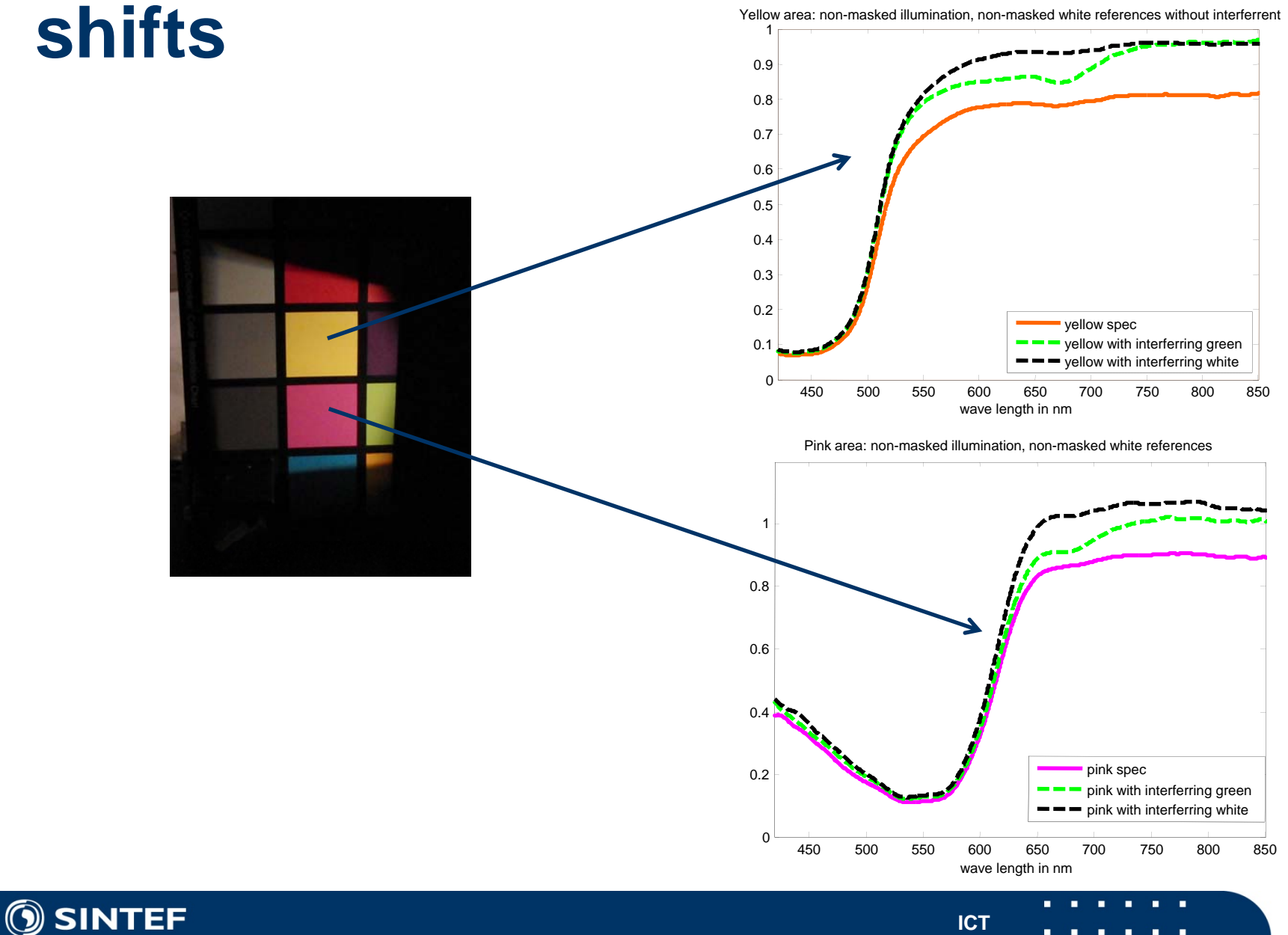

#### **Stray light is avoided using designed**  Yellow area: masked illumination, masked whitereferences **illumination**1

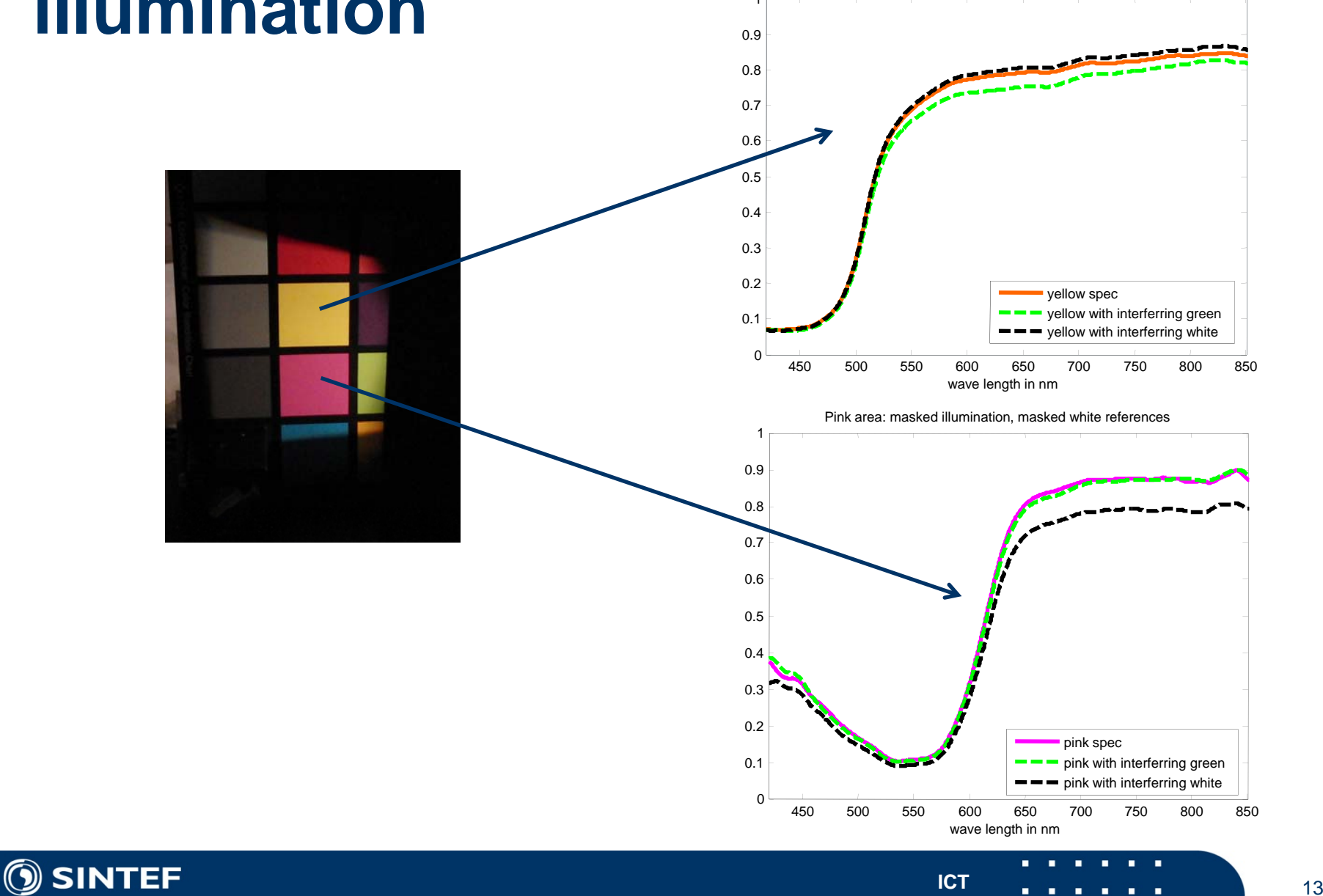

 $13$ 

#### **Stray light is avoided using designed**  Yellow area: masked illumination, masked whitereferences **illumination**1

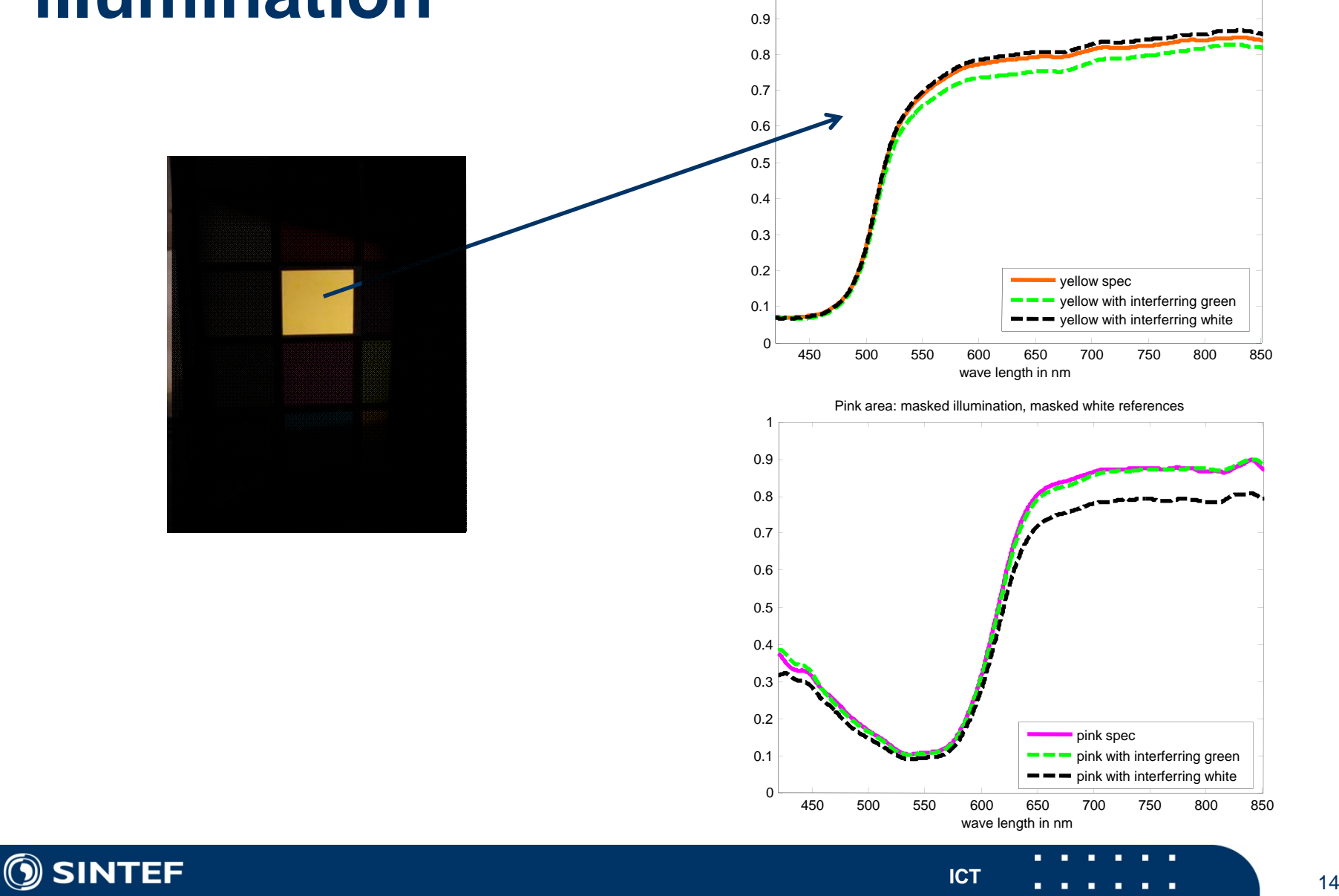

#### **Stray light is avoided using designed**  Yellow area: masked illumination, masked whitereferences **illumination**1

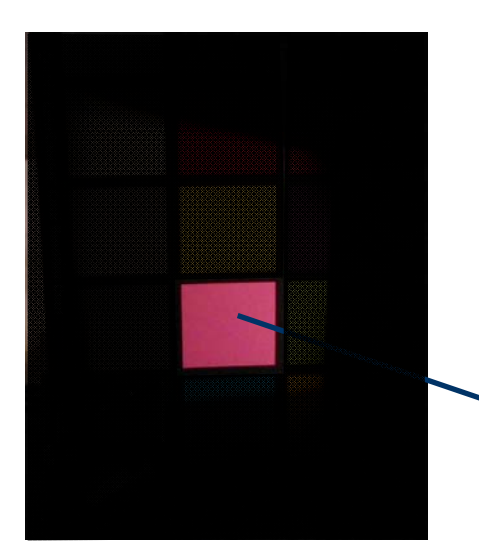

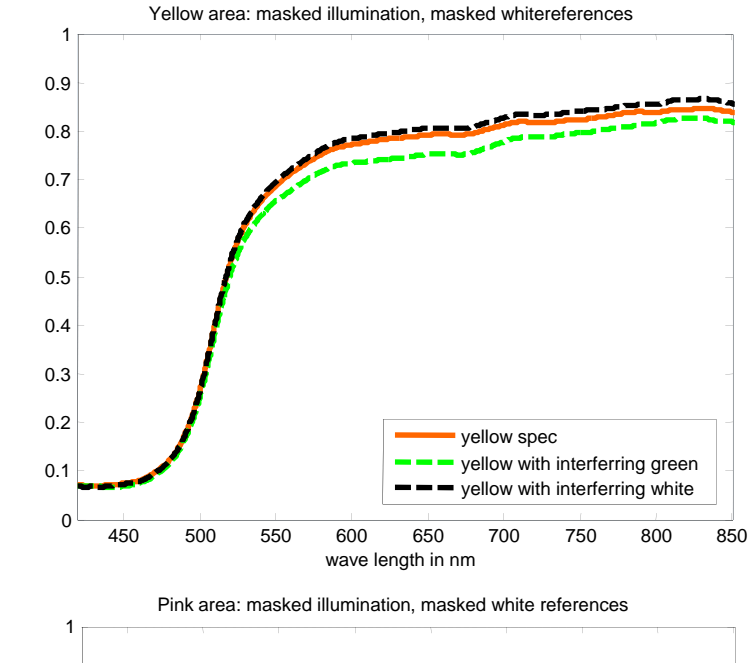

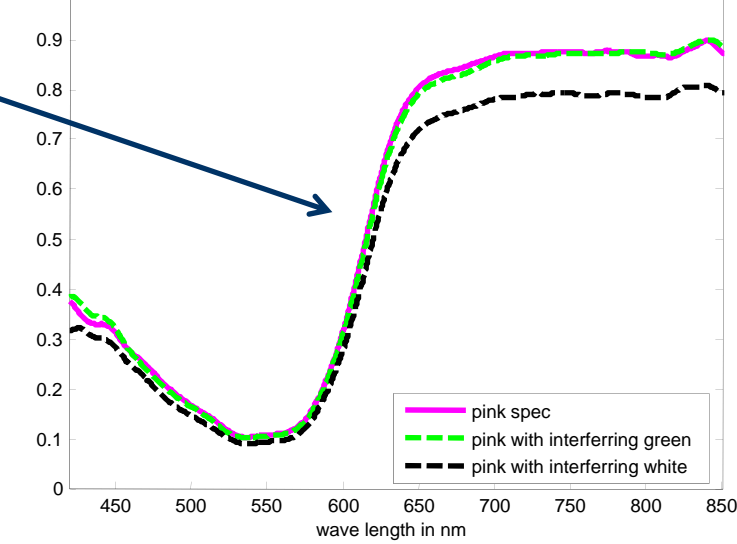

**ICT**

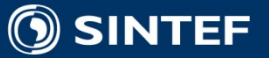

**COL** - 11

# **Build a database to dynamically generate reference spectra**

- Dividing the scene into cells and generating a reference spectrum for each cell
- **The cells must fill an xyz-volume** coverin g the intersection between the field of view and the field of illumination in the system
- The reference spectrum in each cell will be either measured or computed based on some references measured and \_\_\_\_\_ knowledge about the physical properties of light and the system

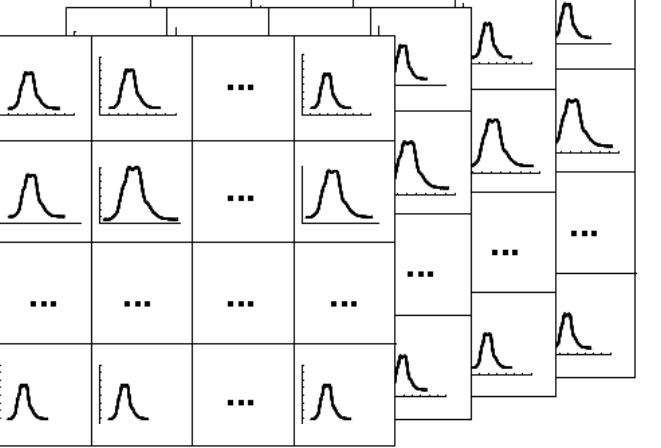

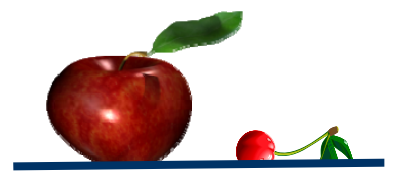

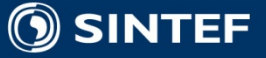

# **Fit reference spectra to the current region of interest**

- **Sectra in the cells corresponding to the object of interest are** picked from the reference bank.
- an<br>Ma These spectra are averaged to get the correct reference s pectrum.
- **This spectrum will thereby correspond to the size, position, and** shape of the object of interest.
- The size of the cells must be large enough to get satisfactory signal-to-noise ratio, and small enough to provide adequate flexibility

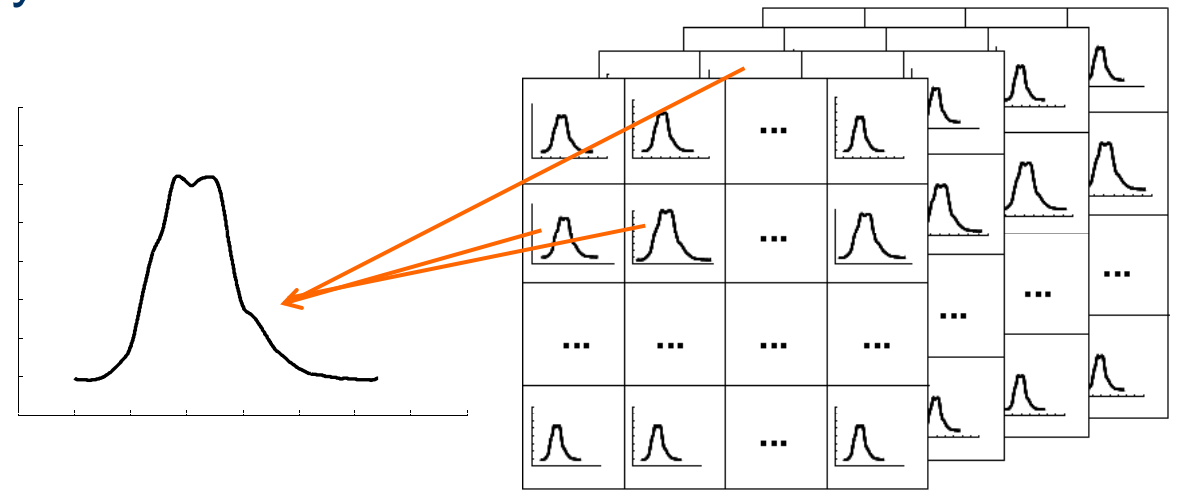

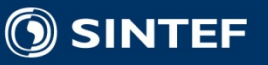

# **Adding reference from sub-areas is similar to using <sup>a</sup> one to one**

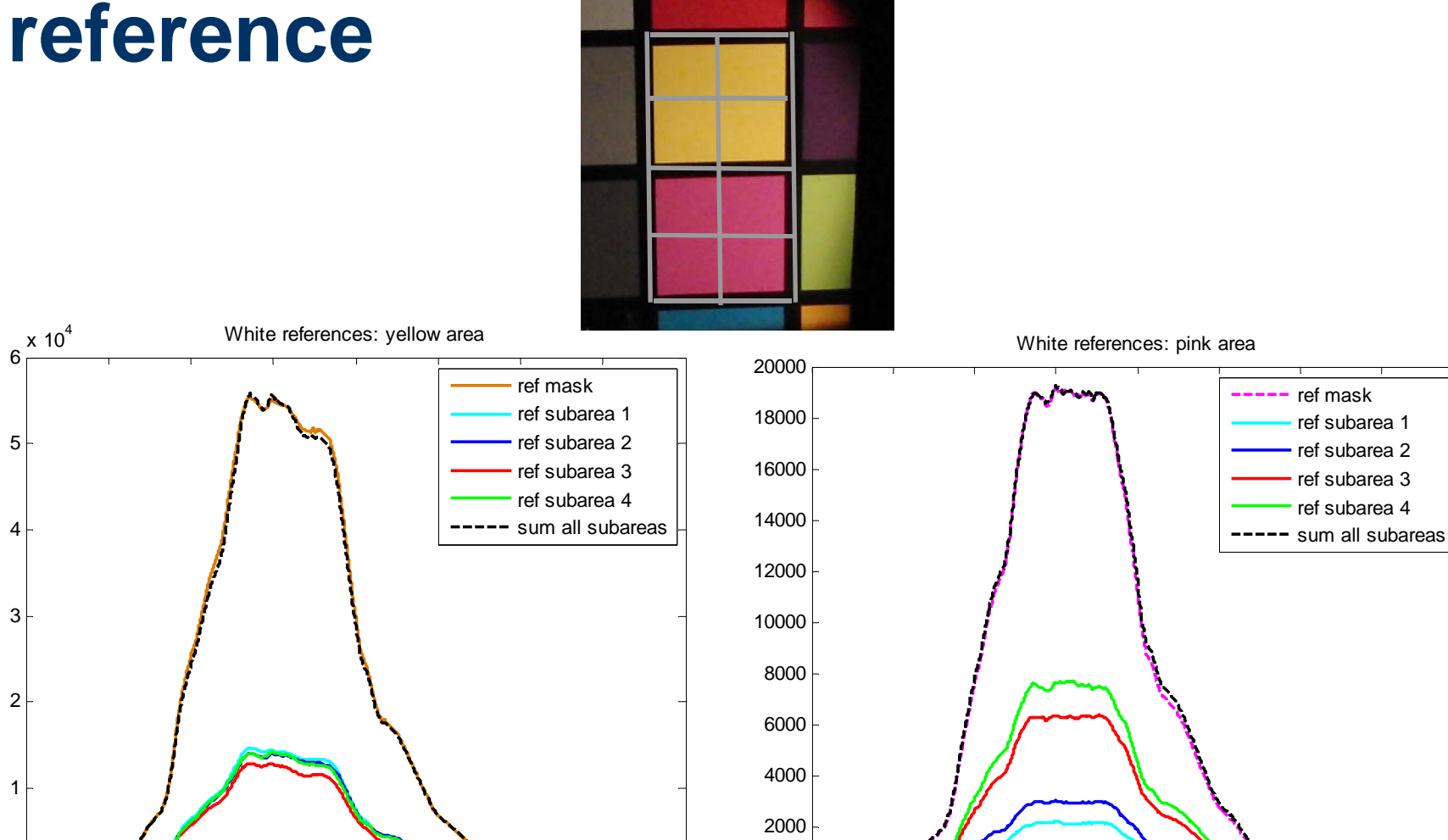

300

0

4

2

1

300

SINTEF

0 wave length in nm

3

5

**ICT**<u> 1920 - Johann John Harry Harry Harry Harry Harry Harry Harry Harry Harry Harry Harry Harry Harry Harry Harry H</u> 400 500 600 700 800 900 1000 1100 wave length in nm

ref mask

 ref subarea 1ref subarea 2 ref subarea 3ref subarea 4

# **Spectral referencing databank meets the requirements of referencing in <sup>a</sup> dynamic system**

- Shown the benefits of dynamic spectral measurements and how it reduces the effects of stray light in an realistic setting
- Introduced our DMD spectrometer set up
- **Presented and demonstrated how a white referencing** database can be made\_\_\_\_\_\_\_\_\_\_\_\_\_
- **Measurements show that this approach meet the** requirements of dynamic referencing

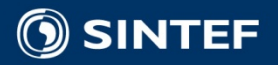

# trine.kirkhus @sintef.no

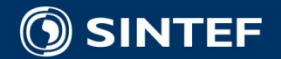

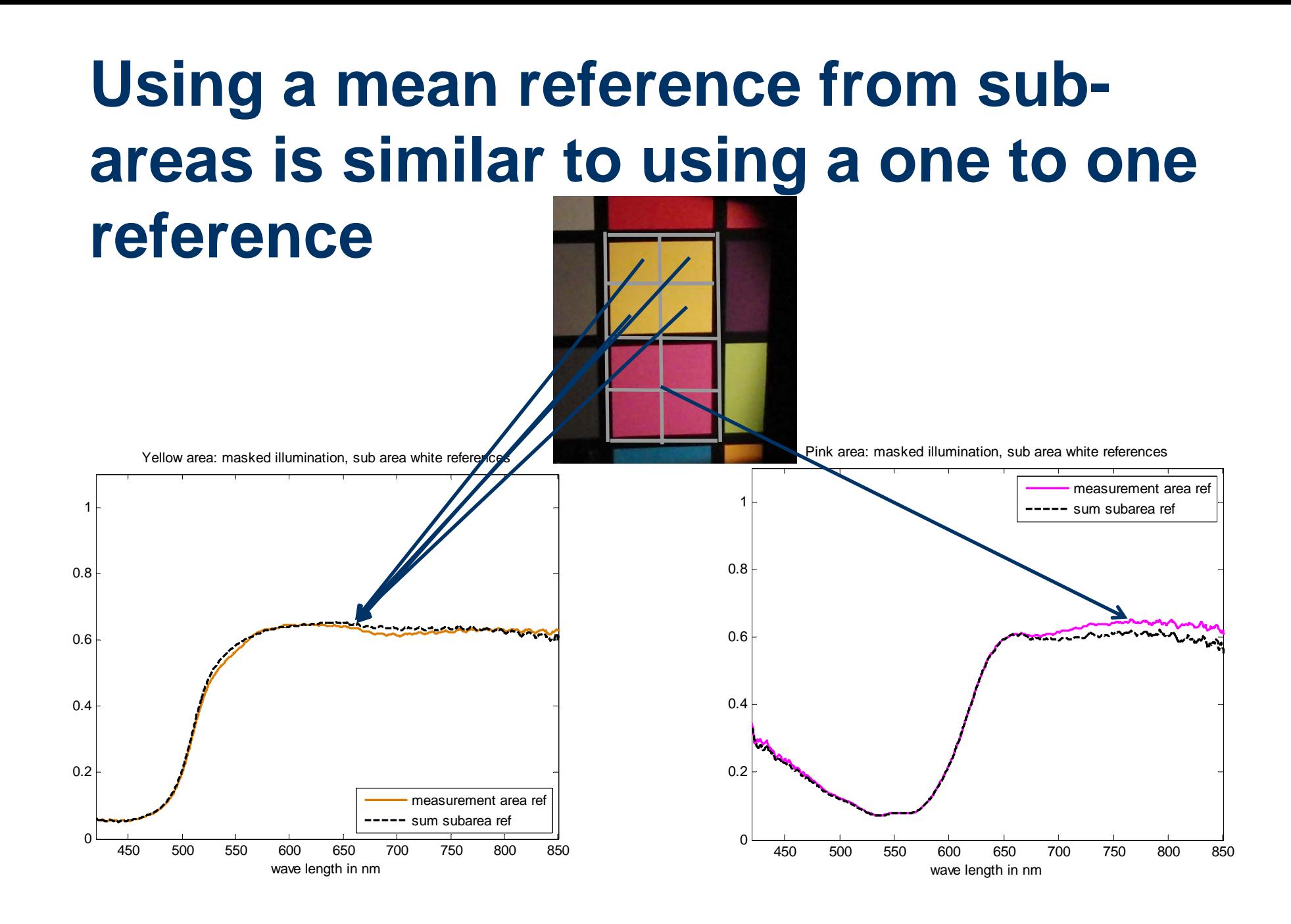

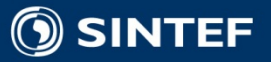

### **Digital Micro-mirror Devices are used to make <sup>a</sup> fully programmable quasi -imaging imaging spectrometer DMD**

- 1. The scene is illuminated andimaged onto <sup>a</sup> camera via two different DMDs.
- 2. Based on image analysis, the region of interest is located, in this case the red apple.
- 3. A mask is generated for the illumination DMD to ensurethat only the apple is illuminated, avoiding the background and the green **leaf**
- 4. The detection DMD picks up only the light reflected from the apple and this light is projected onto the entrance aperture of the spectrometer.

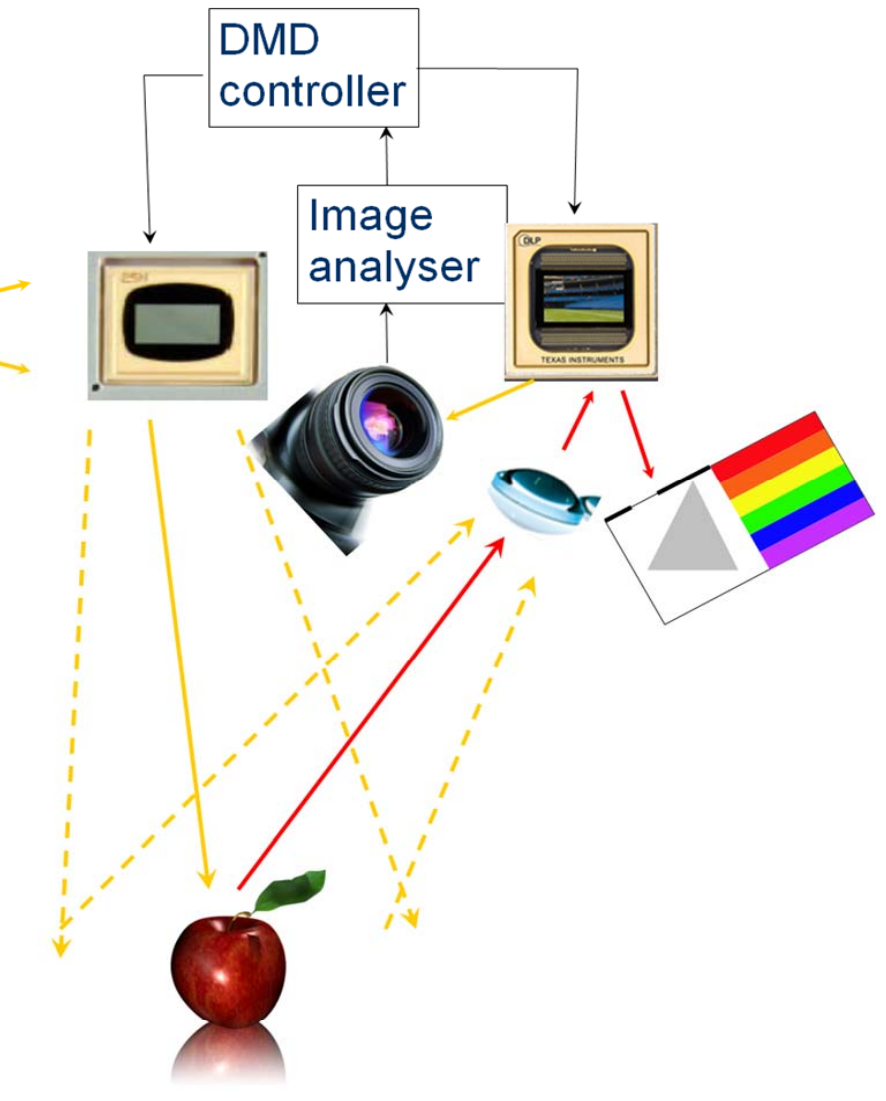

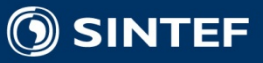